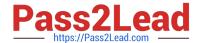

# 1Y0-241<sup>Q&As</sup>

Deploy and Manage Citrix ADC with Traffic Management

# Pass Citrix 1Y0-241 Exam with 100% Guarantee

Free Download Real Questions & Answers PDF and VCE file from:

https://www.pass2lead.com/1y0-241.html

100% Passing Guarantee 100% Money Back Assurance

Following Questions and Answers are all new published by Citrix
Official Exam Center

- Instant Download After Purchase
- 100% Money Back Guarantee
- 365 Days Free Update
- 800,000+ Satisfied Customers

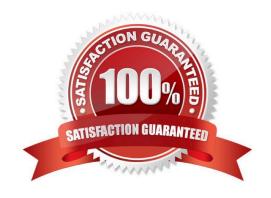

2023 Latest pass2lead 1Y0-241 PDF and VCE dumps Download

### **QUESTION 1**

| response. The administrator can use the set gslb vServer |  |
|----------------------------------------------------------|--|
| A. EDR ENABLED                                           |  |
| B. MIR DISABLED                                          |  |
| C. MIR ENABLED                                           |  |
| D. EDR DISABLED                                          |  |
| Correct Answer: D                                        |  |

# **QUESTION 2**

Scenario: While attempting to access web server that is load balanced by a Citrix ADC using HTTPS, a user receives the message below.

SSL/TLS error: You have not chosen to trust "Certificate Authority" the issuer of the server\\'s security certificate.

What can a Citrix Administrator do to prevent users from viewing this message?

- A. Ensure that users have the certificate\\'s private key.
- B. Ensure that users have the certificate\\'s public key.
- C. Ensure that the server certificate is linked to its respective intermediate and root certificates.
- D. Ensure that users have the server certificate installed.

Correct Answer: C

https://support.citrix.com/article/CTX101990

# **QUESTION 3**

Scenario: A Citrix Administrator created and bound multiple content switching policies. During testing, attempts to access https://cs.mycompany.com resulted in the error message below:

HTTP 503 Service Unavailable

In a Citrix ADC configuration, what can the administrator do to fix the error?

- A. Disable the spillover redirect URL.
- B. Bind a certificate
- C. Enable the content switching feature

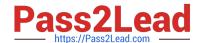

2023 Latest pass2lead 1Y0-241 PDF and VCE dumps Download

D. Check the priorities of the existing policies Correct Answer: D **QUESTION 4** Scenario: A Citrix Administrator configured an authentication, authorization, and auditing (AAA) policy to allow users access through the Citrix ADC. The administrator bound the policy to a specific vServer. Which policy expression will allow all users access through the vServer? A. true B. false C. ns true D. ns\_false Correct Answer: C Tricky one, this is for 13.1 and classic still is mandatory for AAA until 2023 (with exceptions on Traffic policy) https://docs.citrix.com/en-us/citrix-adc/current-release/appexpert/policies-and-expressions/introduction-to-policies-and-expressions/introduction-to-policies-and-expression-to-policies-and-expression-to-policies-and-expression-to exp/advanced-policy-infrastructure.html https://docs.citrix.com/en-us/citrix-adc/current-release/aaa-tm/entities-ofauthenticationauthorization-auditing/authentication-policies.html **QUESTION 5** Scenario: A load-balancing vServer is configured to utilize the least bandwidth load- balancing method. A service attached to this vServer is brought into the effective state during production hours. During the startup of a vServer, which load-balancing method is used by default? A. Least connections B. Least bandwidth C. Custom load D. Round-robin Correct Answer: A https://docs.citrix.com/en-us/citrix-adc/current-release/load-balancing/load-balancing-customizingalgorithms/leastconnection-method.html https://www.eginnovations.com/documentation/Citrix-Netscaler-VPX-MPX/Load-Balancing-Virtual-Servers.htm

# **QUESTION 6**

Which Citrix ADC Access Control List (ACL) command can a Citrix Administrator use to bridge traffic originating from the IP address 192.168.10.200?

2023 Latest pass2lead 1Y0-241 PDF and VCE dumps Download

- A. add ns simpleacl6
- B. add ns simpleacl
- C. add ns acl
- D. add ns acl6

Correct Answer: C

https://developer-docs.citrix.com/projects/citrix-adc-command-reference/en/latest/ns/ns-acl/

### **QUESTION 7**

Scenario: A Citrix ADC is configured with Interface 1/1 and bound to VLAN 40. A Citrix Administrator executed the below command:

> bind vlan 10 -ifnum 1/1

What is the result of executing this command on the Citrix ADC?

- A. Interface 1/1 is bound to VLAN 20, and native VLAN is 20.
- B. Interface 1/1 is bound to VLAN 20, and native VLAN is NOT changed.
- C. Interface 1/1 is bound to VLAN 20, and native VLAN is 40.
- D. Interface 1/1 is bound to VLAN 20, and native VLAN is 1.

Correct Answer: A

https://www.citrix.com/blogs/2014/12/29/netscaler-vlans-demystified/ https://support.citrix.com/article/CTX115575

# **QUESTION 8**

A Citrix Administrator needs to block all DNS requests from subnet 10.107.149.0/24. Which expressions can the administrator use to match the required traffic?

- A. CLIENT.IP.SRC(10.107.149.0) and and (client.UDP.DSTPORT.EQ(53) || client TCP DSTPORT.EQ(53))
- B. CLIENT.IP.SRC IN\_SUBNET(10 107.149.0/24) and and client.UDP.DSTPORT.EQ(53) || client.TCP.DSTPORT.EQ(53)
- C. CLIENT.IP.SRC(10.107.149.0) and and client UDP.DSTPORT.EQ(53) || client.TCP.DSTPORT.EQ(53)
- D. CLIENT.IP.SRC IN\_SUBNET(10.107.149.0/24) and (client.UDP.DSTPORT.EQ(53) || client.TCP.DSTPORT.EQ(53))

Correct Answer: D

# QUESTION 9

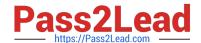

2023 Latest pass2lead 1Y0-241 PDF and VCE dumps Download

Which step can a Citrix Administrator take to use default compression policies?

- A. Select the compression algorithm (gzip/deflate/identity).
- B. Disable the Citrix ADC compression feature at a global level.
- C. Enable compression on the associated bound services.
- D. Bind the default compression policies to the vServer.

Correct Answer: C

To put a compression policy into effect, you must bind it either globally, so that it applies to all traffic that flows through the Citrix ADC, or to a specific virtual server, so that the policy applies only to requests whose destination is the VIP

address of that virtual server.

By default, compression is disabled on the Citrix ADC. You must enable the feature before configuring it. You can enable it globally so that it applies to all HTTP and SSL services, or you can enable it just for specific services.

https://docs.citrix.com/en-us/citrix-adc/current-release/load-balancing/load-balancing-advanced-settings/enable-compression-on-service.htm

### **QUESTION 10**

Scenario: After deploying a Citrix ADC in production, a Citrix Administrator notices that client requests are NOT being evenly distributed among backend resources. The administrator wants to change from the default loadbalancing method to one that will help distribute the load more evenly.

Which load-balancing method would ensure that the server with the least amount of network utilization is receiving new connections?

- A. Least connection
- B. Least bandwidth
- C. Least response time
- D. Least packets

Correct Answer: B

https://docs.citrix.com/en-us/citrix-adc/current-release/load-balancing/load-balancing-customizing-algorithms/leastbandwidth-method.html

### **QUESTION 11**

A Citrix Administrator configured global server load balancing (GSLB) for www.citrix.com, with two ADNS services named Citrix ADC 1 and Citrix ADC 2 in the setup. Which record does the administrator need to add on the parent DNS server to delegate requests from www.citrix.com to Citrix ADC 1 and Citrix ADC 2?

A. Canonical Name (CNAME)

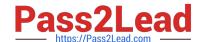

2023 Latest pass2lead 1Y0-241 PDF and VCE dumps Download

- B. Address (A) record
- C. Name Server (NS) record
- D. Pointer Record (PTR)

Correct Answer: C

https://docs.citrix.com/en-us/citrix-adc/current-release/global-server-load-balancing/how-dns-works-with-gslb.html

### **QUESTION 12**

Scenario: A Citrix Administrator executed the following commands on the Citrix ADC: > add policy dataset Admin\_group ipv4 > bind policy dataset Admin\_group 192.168.149.10 -index 11 > bind policy dataset Admin\_group 192.168.149.39 -index 12 > bind policy Admin\_group 192.168.149.49 -index 13 > add responder policy POL\_1 "!(CLIENT.IP.SRC.TYPECAST\_TEXT\_T.CONTAINS\_ANY(\"Admin\_group\"))" RESET > bind lb vServer lb\_vsrv\_www -policyName POL\_1 -priority 100 -gotoPriorityExpression END -type REQUEST What will be the effect of these commands?

- A. Only users with a source IP address of 192.168.149.10, 192.168.149.39, or 192.168.149.49 will be allowed to connect to vServer lb\_vsrv\_www.
- B. Only users with a source IP address of 192.168.149.10, 192.168.149.39, or 192.168.149.49 will be blocked when attempting to connect to vServer lb\_vsrv\_www.
- C. Only users with a source IP address of 192.168.149.10 or 192.168.149.39 will be allowed to connect to vServer lb\_vsrv\_www.
- D. All traffic from users with a source IP address of 192.168.149.10, 192.168.149.39, or 192.168.149.49 will be blocked through the Citrix ADC.

Correct Answer: A

#### **QUESTION 13**

Scenario: A Citrix Administrator configured a global server load balancing (GSLB) setup for internal and external users using the same host name. For internal users, cvad.citrite.net should go to the Citrix StoreFront site; for external users, it should connect to the Citrix ADC Gateway VPN site.

Which feature should the administrator configure to accomplish this?

- A. DNS Preferred Location
- B. DNS Record
- C. DNS View
- D. DNS Proxy

Correct Answer: C

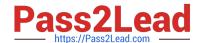

2023 Latest pass2lead 1Y0-241 PDF and VCE dumps Download

Reference: https://support.citrix.com/article/CTX130163

# **QUESTION 14**

Which mode does a Citrix Administrator need to configure to allow a Citrix ADC to control the packetforwarding function based on the route table lookups?

- A. MBF
- B. USIP
- C. Layer 2
- D. Layer 3

Correct Answer: D

Layer 3 mode controls the Layer 3 forwarding function. You can use this mode to configure a Citrix ADC appliance to look at its routing table and forward packets that are not destined for it. https://docs.citrix.com/en-us/citrix-adc/current-release/getting-started-with-citrix-adc/configure-system-settings/configure-modes-packet-forwarding.html

### **QUESTION 15**

Which two protocols would provide end-to-end data encryption, while allowing a Citrix ADC to optimize the responses? (Choose two.)

- A. HTTP protocol for the services
- B. SSL bridge protocol for the vServer
- C. SSL bridge protocol for the services
- D. SSL protocol for the services
- E. HTTP protocol for the vServer
- F. SSL protocol for the vServer

Correct Answer: DF

https://docs.citrix.com/en-us/citrix-adc/current-release/ssl/how-to-articles/end-to-end-encrypt.html

Latest 1Y0-241 Dumps

<u>1Y0-241 PDF Dumps</u>

1Y0-241 Practice Test